## Vade-mecum configuration des erreurs PHP V1.1.0

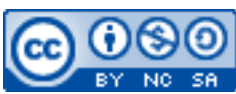

Cette œuvre est mise à disposition selon les termes de la [licence Creative](http://creativecommons.org/licenses/by-nc-sa/3.0/) [Commons Attribution –](http://creativecommons.org/licenses/by-nc-sa/3.0/) Pas d'Utilisation Commerciale – [Partage à l'Identique 3.0 non transposé.](http://creativecommons.org/licenses/by-nc-sa/3.0/)

Document en ligne : [www.mickael-martin-nevot.com](http://www.mickael-martin-nevot.com/) **\_\_\_\_\_\_\_\_\_\_\_\_\_\_\_\_\_\_\_\_\_\_\_\_\_\_\_\_\_\_\_\_\_\_\_\_\_\_\_\_\_\_\_\_\_\_\_\_\_\_\_\_\_\_\_\_\_\_\_\_\_\_\_\_\_\_\_\_\_\_\_\_\_\_\_\_\_\_\_\_**

## **1 Configuration**

Il est nécessaire de fixer le niveau de rapport et d'afficher les erreurs PHP dans **l'ensemble des scripts** susceptibles PHP.

## **2 Niveau de rapport d'erreur**

Il est conseillé de fixer le niveau de rapport d'erreur PHP de sorte de reporter toutes les erreurs :

```
<?php
ini_set('error_reporting', E_ALL);
?>
```
## **3 Affichage des erreurs**

Voici les instructions permettant de demander l'affichage des erreurs PHP :

```
<?php
declare(strict_types=1);
ini_set('display_errors', 'on');
?>
```
 $\mathcal{L} = \{ \mathcal{L} \mathcal{L} \$